# TRENDNET

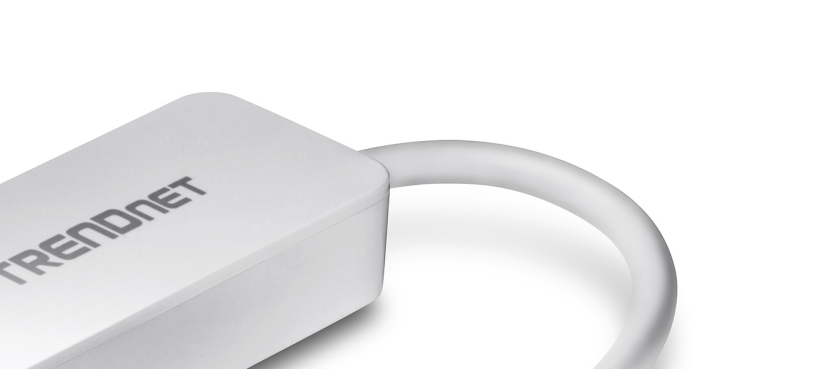

## **USB C zu HDMI UHD Display-Adapter**

TUC-HDMI (v1.0R)

- Fügen Sie im Erweiterungsmodus Ihrem Arbeitsplatz einen zusätzlichen hochauflösenden Monitor hinzu
- Sehen Sie ein Computer-HDTV-Display mit einer Auflösung von bis zu 3840 x 2160 mit 30 Hz
- Lupenreines Video in Hochgeschwindigkeit über USB TYP-C zu HDMI Verbindung
- Stromversorgung über verbundenen Computer
- Unterstützt Windows® und Mac<sup>®</sup> Betriebssysteme

Mit dem USB TYP C zu HDMI UHD Display-Adapter von TRENDnet, Modell TUC-HDMI, können Sie einem Arbeitsplatz ein HDTV oder einen UHD-Monitor hinzufügen. Erweitern oder spiegeln Sie ein Computerdisplay auf ein HDTV oder einen Monitor. Erleben Sie lupenreines Video mit der USB TYP-C zu HDMI Verbindung. Der Adapter bezieht Strom vom verbundenen Computer und ist kompatibel mit Windows® und Mac® Betriebssystemen.

# $(R)$ TRENDNET

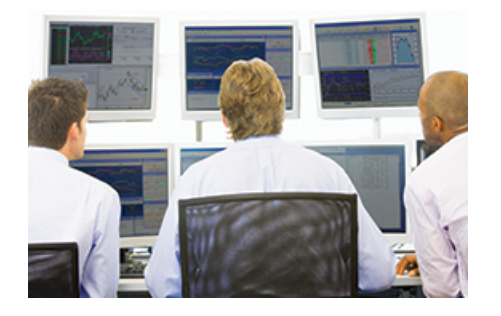

### **Rechner mit Mehreren Bildschirmen**

Machen Sie Ihren Arbeitsplatz effizienter, indem Sie mehrere HD-Großbildschirme mit Ihrem Rechner verwenden (ein TUC-HDMI je Bildschirm).

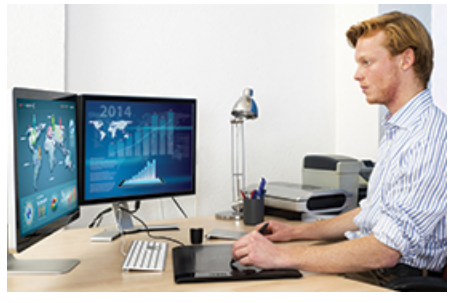

#### **Display Your Way**

Kombinieren Sie mehrere Bildschirme zu einem Sichtfeld mit dem Extend-Modus oder spiegeln Sie ein Sichtfeld auf einen anderen Bildschirm mit dem Mirror-Modus.

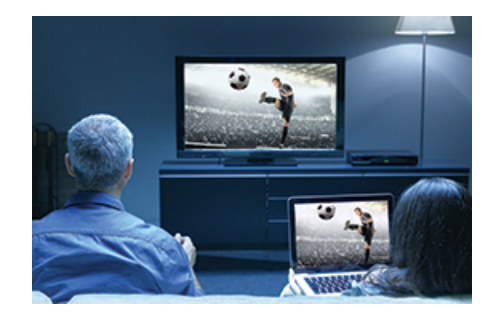

#### **HD Video zu TV**

Verbinden Sie den Hochgeschwindgkeits-USB-C Port mit Ihrem PC, und verbinden Sie dann das HDMI-Kabel mit Ihrem Fernsehgerät, um HD-Video zu streamen.

### **Illustration Eines Network**

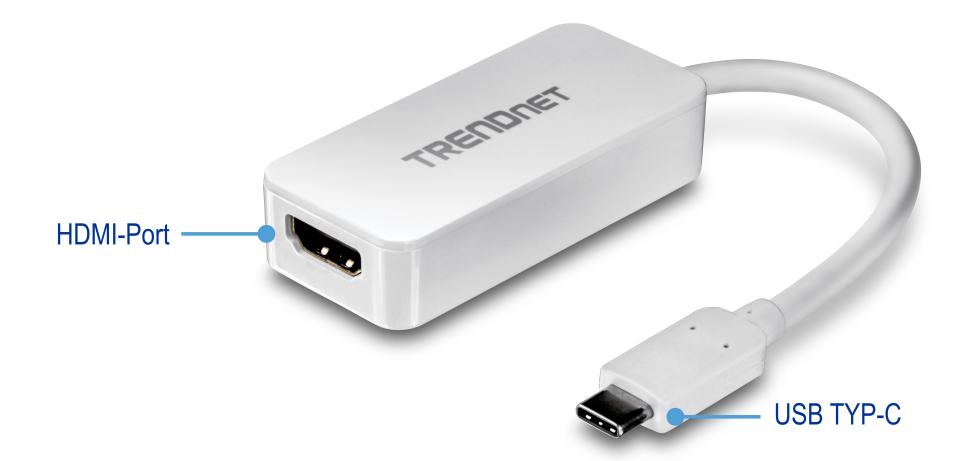

## $\circledR$ TRENDNET

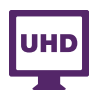

**UHD-Auflösung** 3840 x 2160 @ 30 Hz Auflösung

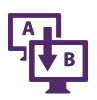

### **Erweiterungsmodus**

Fügen Sie im Erweiterungsmodus Ihrem Arbeitsplatz mit einem freien HDMI-Port einen zusätzlichen Monitor hinzu

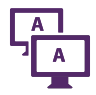

#### **Spiegelmodus**

Spiegeln Sie ein Computer-Display auf ein HDTV

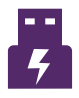

### **USB-Port**

Kompatibel mit USB TYP-C Port

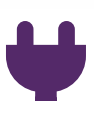

**Stromversorgung** Stromversorgung über USB-Port des verbundenen **Computers** 

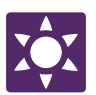

**LED-Anzeige** LED-Anzeige zeigt den Gerätestatus an

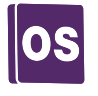

#### **Betriebssysteme** Kompatibel mit Windows $^{\circledR}$  und Mac $^{\circledR}$ Betriebssystemen

### $\circledR$ TRENDNET

### **Technische Spezifikationen**

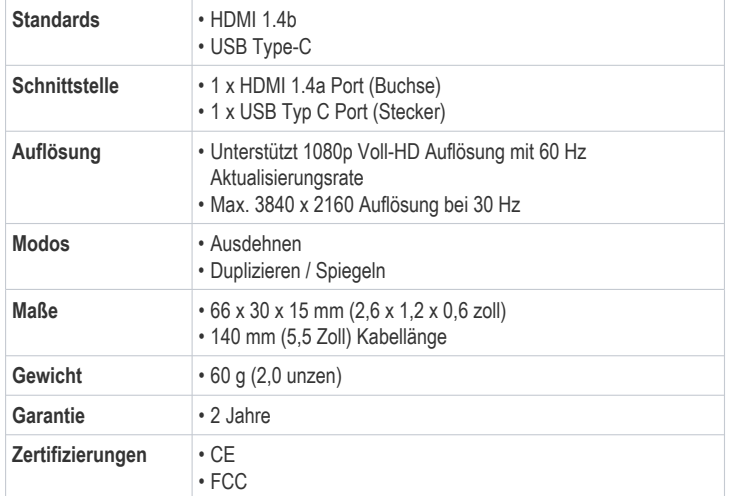

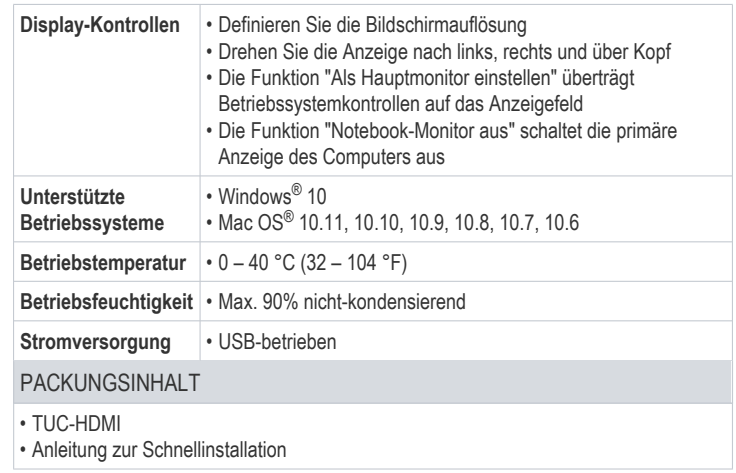